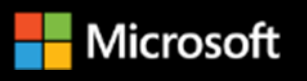

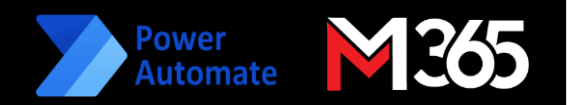

## **Microsoft Power Automate (Cloud) Workshop ( 1 Days)**

**Synopsis:** This 1-day instructor-led foundation training enables students to understand the core of the RPA process and create Power Automate cloud flows using a variety of connectors.

**Date:** TBC

**Venue:** Online (MS-Team) / Onsite

## **Course outline (conducted by Microsoft Certified Trainer)**

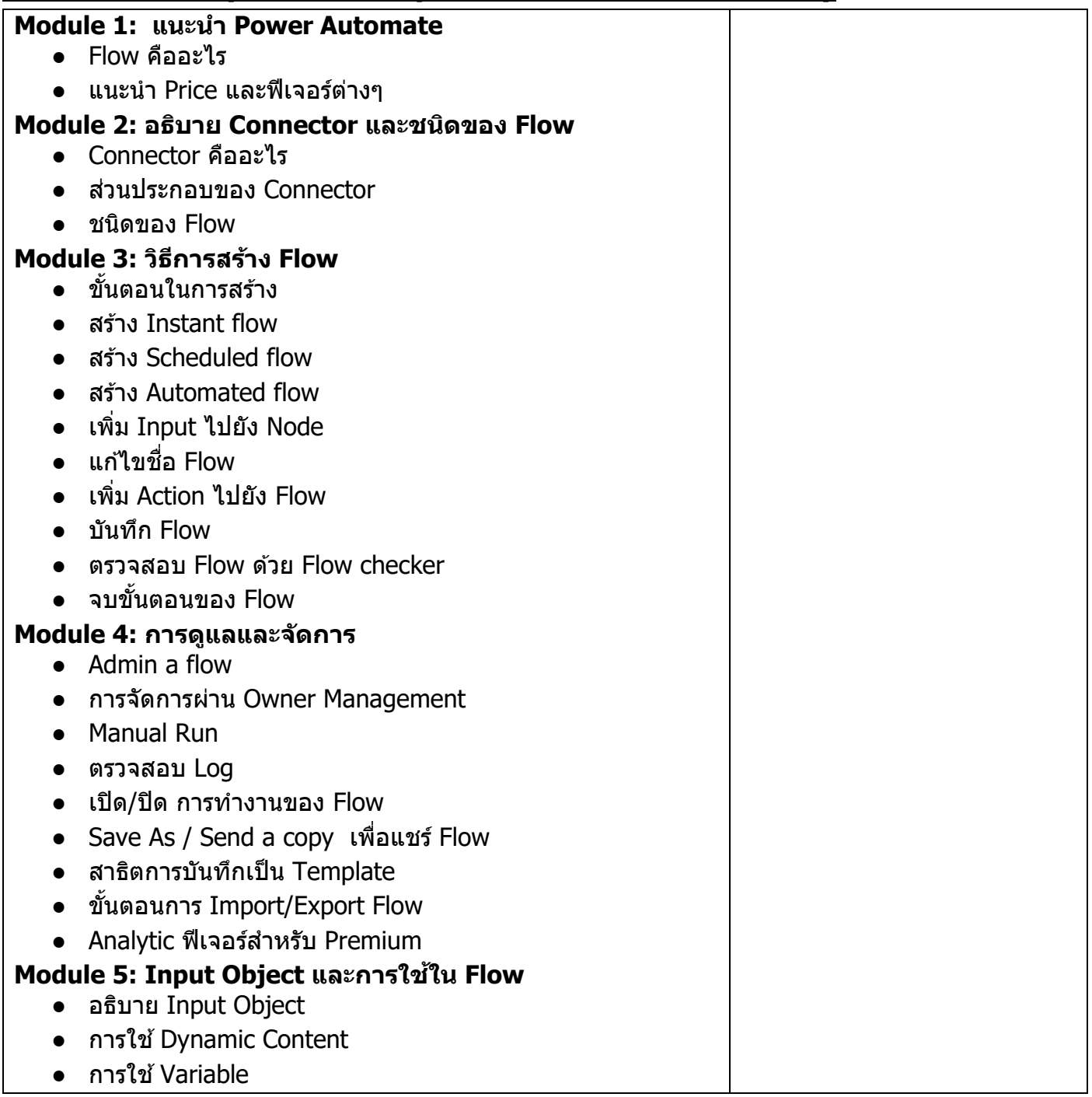

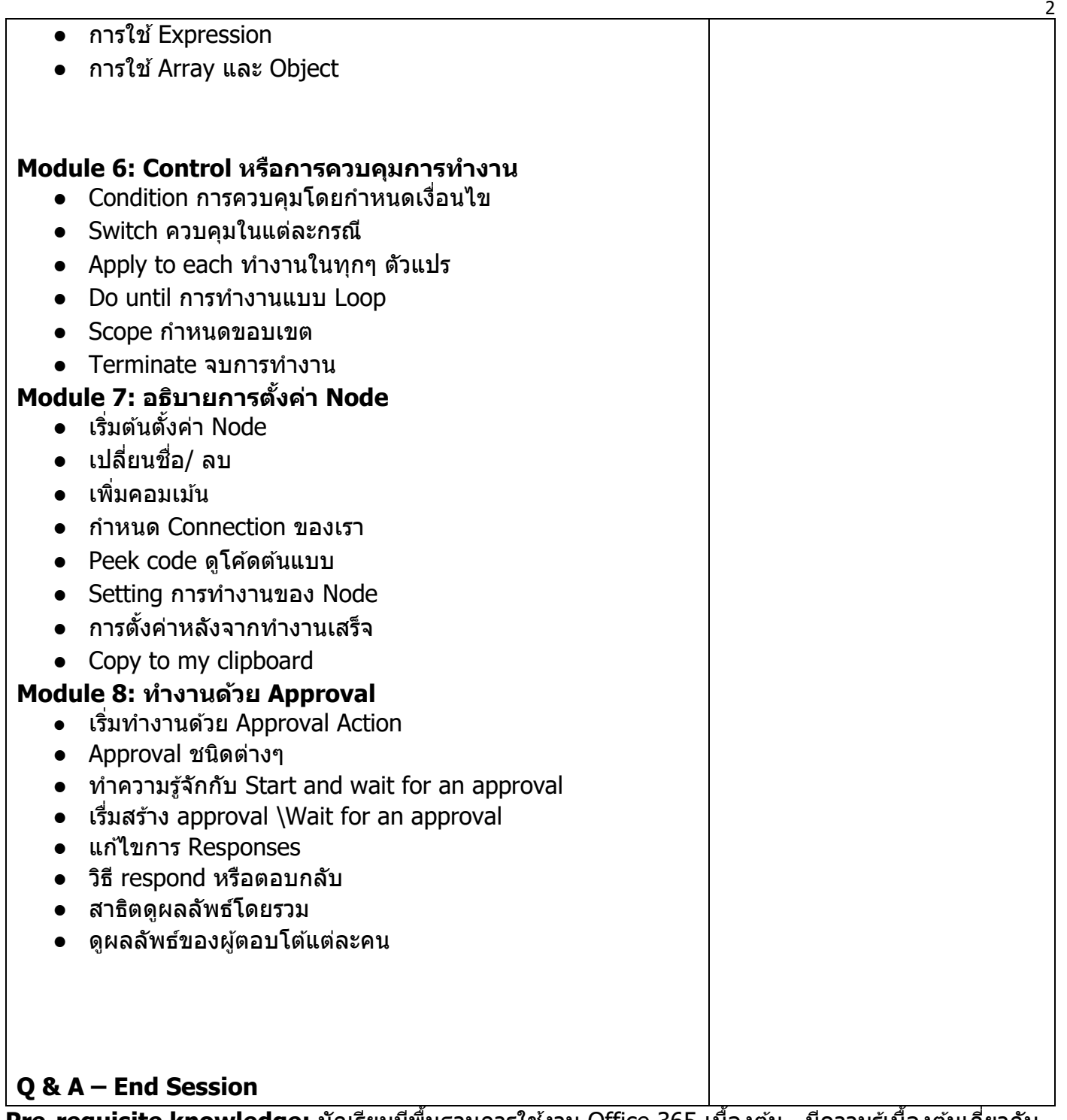

Pre-requisite knowledge: นักเรียนมีพื้นฐานการใช้งาน Office 365 เบืองต*ั*น , มีความรู้เบืองต*ั*นเกียวกับ Flow Chart

**Expected Outcome:** นักเรียนมีควำมเข้ำใจเกี่ยวกับกำรสร้ำง Flow ด ้วย Power Automate ในรูปแบบต่ำงๆ ี่<br>สามารถประยุกต์สร้าง Flow ได้ตามต้องการ

## **Private Class**

(instructor & LAB tenant usage – สำมำรถรองรับได ้สูงสุดไม่เกิน 20 ท่ำน)

**กำรเตรียมตัว:** สำมำรถใชง้ำน Power Automate ผ่ำนตัวลิ้งค์ได ้ https://make.powerautomate.com/